# **QGIS Application - Feature request #1636**

# **Make bookmarks dockable**

*2009-04-07 01:13 AM - paull -*

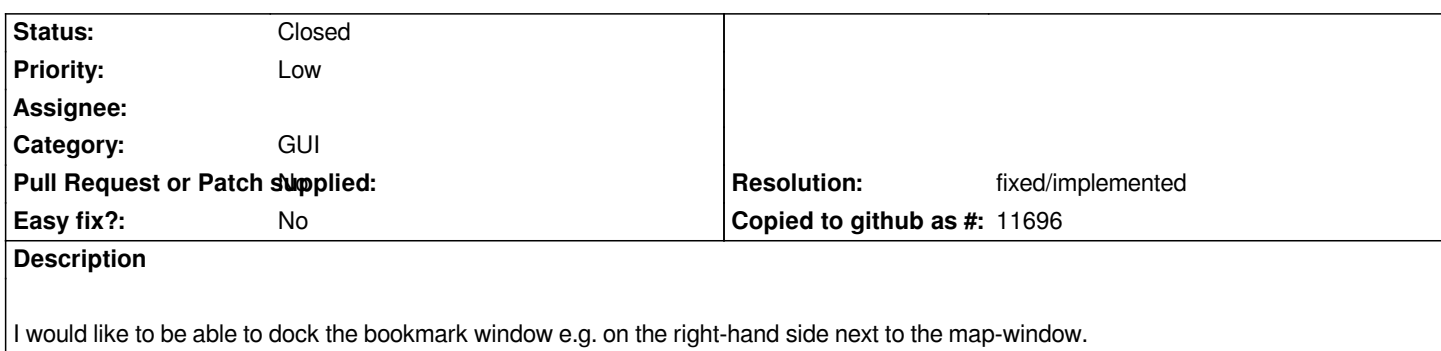

#### **History**

### **#1 - 2011-12-16 01:58 PM - Giovanni Manghi**

*- Target version changed from Version 1.7.0 to Version 1.7.4*

#### **#2 - 2012-04-15 10:11 AM - Giovanni Manghi**

*- Target version changed from Version 1.7.4 to Version 2.0.0*

## **#3 - 2012-10-06 02:28 AM - Pirmin Kalberer**

*- Target version changed from Version 2.0.0 to Future Release - Nice to have*

### **#4 - 2015-11-13 12:07 AM - Médéric RIBREUX**

- *Assignee deleted (nobody -)*
- *Pull Request or Patch supplied set to No*
- *Status changed from Open to Closed*
- *Resolution set to fixed/implemented*
- *% Done changed from 0 to 100*

*Hello, bug triage...*

*in QGIS 2.13 you can dock bookmarks wherever you want.*

*I am closing this bug...*